# **Redmine - Defect #8239**

# **notes field is not propagated during issue copy**

2011-04-27 21:23 - Janusz Harkot

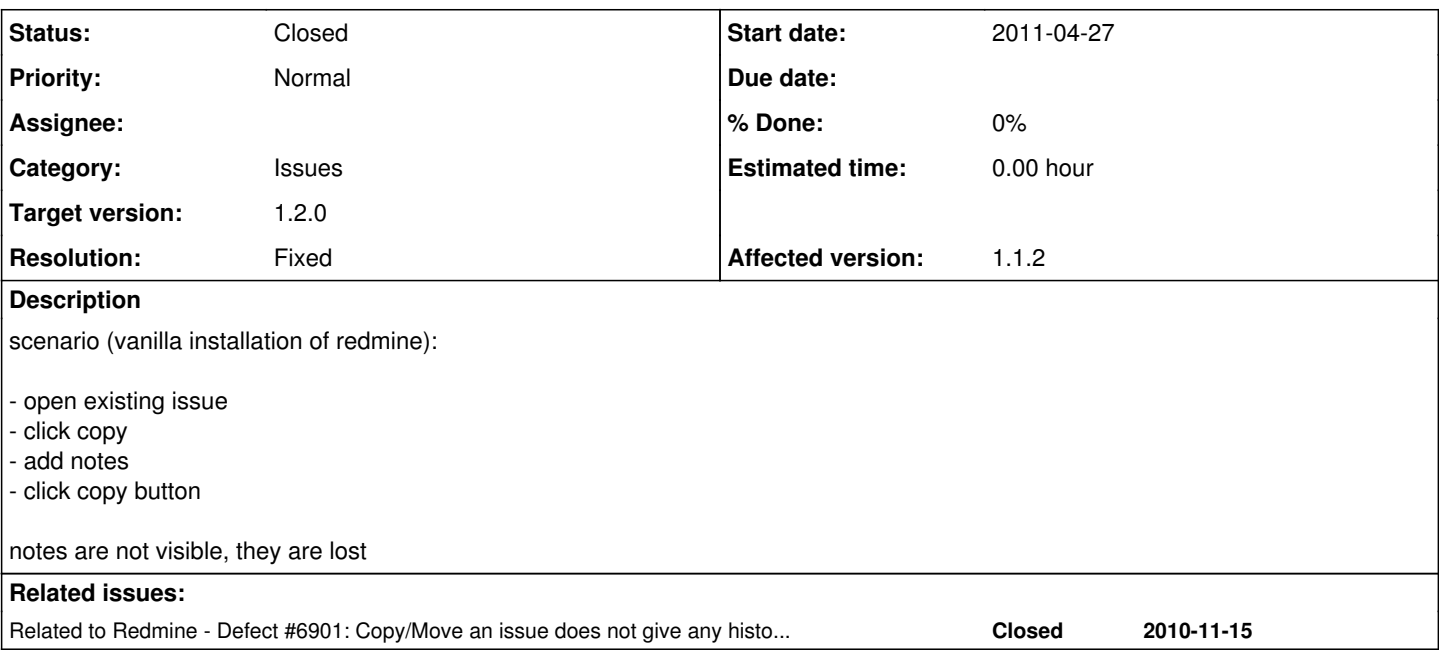

## **Associated revisions**

# **Revision 5602 - 2011-04-29 15:27 - Jean-Philippe Lang**

Fixed: notes are lost when copying issue(s) (#6901, #8239).

### **History**

# **#1 - 2011-04-28 13:47 - Etienne Massip**

*- Target version set to Candidate for next minor release*

Confirmed with demo site, I'll try to investigate further.

## **#2 - 2011-04-29 15:41 - Etienne Massip**

Had a quick look yesterday evening, Issue#new.copy\_from does not copy current journal.

Maybe that call to Issue#init\_journal in IssueMovesController should be moved to model after call to #copy\_from and only for a move action (do we really need a journal entry in a copy context if no notes are filled in) ?

#### **#3 - 2011-04-29 19:36 - Etienne Massip**

This change prevents double #save :

```
Index: app/models/issue.rb
                                                ===================================================================
 -- app/models/issue.rb (revision 5543)
+++ app/models/issue.rb    (working copy)
@@ -147,10 +147,18 @@
         end || false
   end
- def move_to_project_without_transaction(new_project, new_tracker = nil, options = {})
+  def move_to_project_without_transaction(new_project, notes = nil, new_tracker = nil, options = {})
          options ||= {}
     issue = options[:copy] ? self.class.new.copy_from(self) : self
-    
+
+    if options[:copy]
+      issue = self.class.new.copy_from(self)
+      issue.instance_variable_set :@current_journal, Journal.new(:journalized => issue, :user => User.current
, :notes => notes) if notes.present?
    else
```

```
+      issue = self
+      issue.init_journal(User.current)
+      issue.current_journal.notes = notes if notes.present?
+    end
+
           if new_project && issue.project_id != new_project.id
                # delete issue relations
               unless Setting.cross_project_issue_relations?
@@ -867,7 +875,8 @@
                                                                                                                             :prop_key => c,
                                                                                                                             :old_value => @issue_before_change.send(c),
                                                                                                                             :value => send(c)) unless send(c)==@issue_before_change
.send(c)
- }
+      } if @issue_before_change
+
                # custom fields changes
               custom_values.each {|c|
                   next if (@custom_values_before_change[c.custom_field_id]==c.value ||
@@ -876,7 +885,8 @@
                                                                                                                             :prop_key => c.custom_field_id,
                                                                                                                             :old_value => @custom_values_before_change[c.custom_fie
ld_id],
                                                                                                                             :value => c.value)
- }
+      } if @custom_values_before_change
+
               @current_journal.save
                # reset current journal
               init_journal @current_journal.user, @current_journal.notes
Index: app/controllers/issue_moves_controller.rb
===================================================================
--- app/controllers/issue_moves_controller.rb (revision 5543)
+++ app/controllers/issue_moves_controller.rb    (working copy)
@@ -17,10 +17,8 @@
               moved_issues = []
               @issues.each do |issue|
                    issue.reload
          -        issue.init_journal(User.current)
          issue.current_journal.notes = @notes if @notes.present?
                   call_hook(:controller_issues_move_before_save, { :params => params, :issue => issue, :target_project 
=> @target_project, :copy => !!@copy })
          if r = issue.move_to_project(@target_project, new_tracker, {:copy => @copy, :attributes => extract_ch
anged_attributes_for_move(params)})
+        if r = issue.move_to_project(@target_project, @notes, new_tracker, {:copy => @copy, :attributes => ex
tract_changed_attributes_for_move(params)})
                        moved_issues << r
                    else
                      unsaved_issue_ids << issue.id
```
### **#4 - 2011-05-03 20:03 - johann sebatian**

### *- Assignee set to johann sebatian*

### **#5 - 2011-05-23 18:14 - Etienne Massip**

- *Assignee deleted (johann sebatian)*
- *Target version changed from Candidate for next minor release to 1.2.0*

#### **#6 - 2011-05-23 19:06 - Etienne Massip**

*- File issue\_copy.patch added*

Less intrusive based on trunk ?

### **#7 - 2011-05-29 09:23 - Jean-Philippe Lang**

- *Status changed from New to Closed*
- *Resolution set to Fixed*

This was fixed in [r5602.](https://www.redmine.org/projects/redmine/repository/svn/revisions/5602) Anything wrong with it?

# **Files**